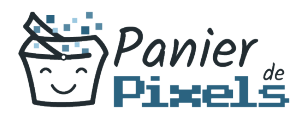

# Livret personnel de compétences

## Réaliser ses supports de communication

Ce livret personnel de compétences a pour objectif de permettre au stagiaire de suivre sa progression tout au long de la formation.

Il permet au stagiaire de se positionner par rapport aux compétences attendues à la fin de la formation.

Ce positionnement est personnel et s'enrichit au fil des apports et échanges avec le formateur.

Ce livret sera rempli tout au long de la formation par le stagiaire.

Les tableaux de compétences seront également remplis en parallèle par le formateur puisqu'ils serviront à établir un diagnostic final sur les connaissances acquises au cours de la formation.

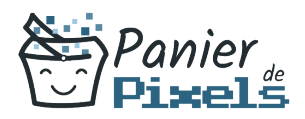

### Objet du référentiel pédagogique

Ce référentiel pédagogique présente l'ensemble des compétences évaluées dans les domaines et sous-domaines de la formation.

Il précise les compétences techniques attendues à la fin de la formation.

### Résumé

Lorsque vous souhaitez vous faire connaître ou donner des informations sur votre activité à vos différents clients, il est important d'avoir à sa disposition un panel de supports de communication efficace et captivant.

Il faut avoir en tête que ces supports permettront notamment à vos clients de donner suite à votre démarchage : il vaut donc mieux qu'ils soient soignés et attractifs.

Dans cette formation, vous développerez les connaissances techniques nécessaires à la réalisation de vos propres logos, affiches mais aussi votre propre magazine avec des logiciels tels que InDesign, Illustrator et Photoshop.

#### **Objectif**

A l'issue de la formation Réaliser ses supports de communication, diverses compétences vous seront transmises, notamment :

- Être capable de concevoir et réaliser un logo et une charte graphique
- Maîtriser le processus d'élaboration et de réalisation d'une affiche en couleurs
- Maîtriser le processus de conception et de réalisation d'un magazine
- Maîtriser les fonctionnalités des logiciels tels que Photoshop, Illustrator et Indesign

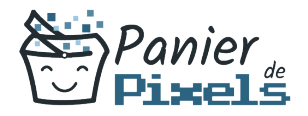

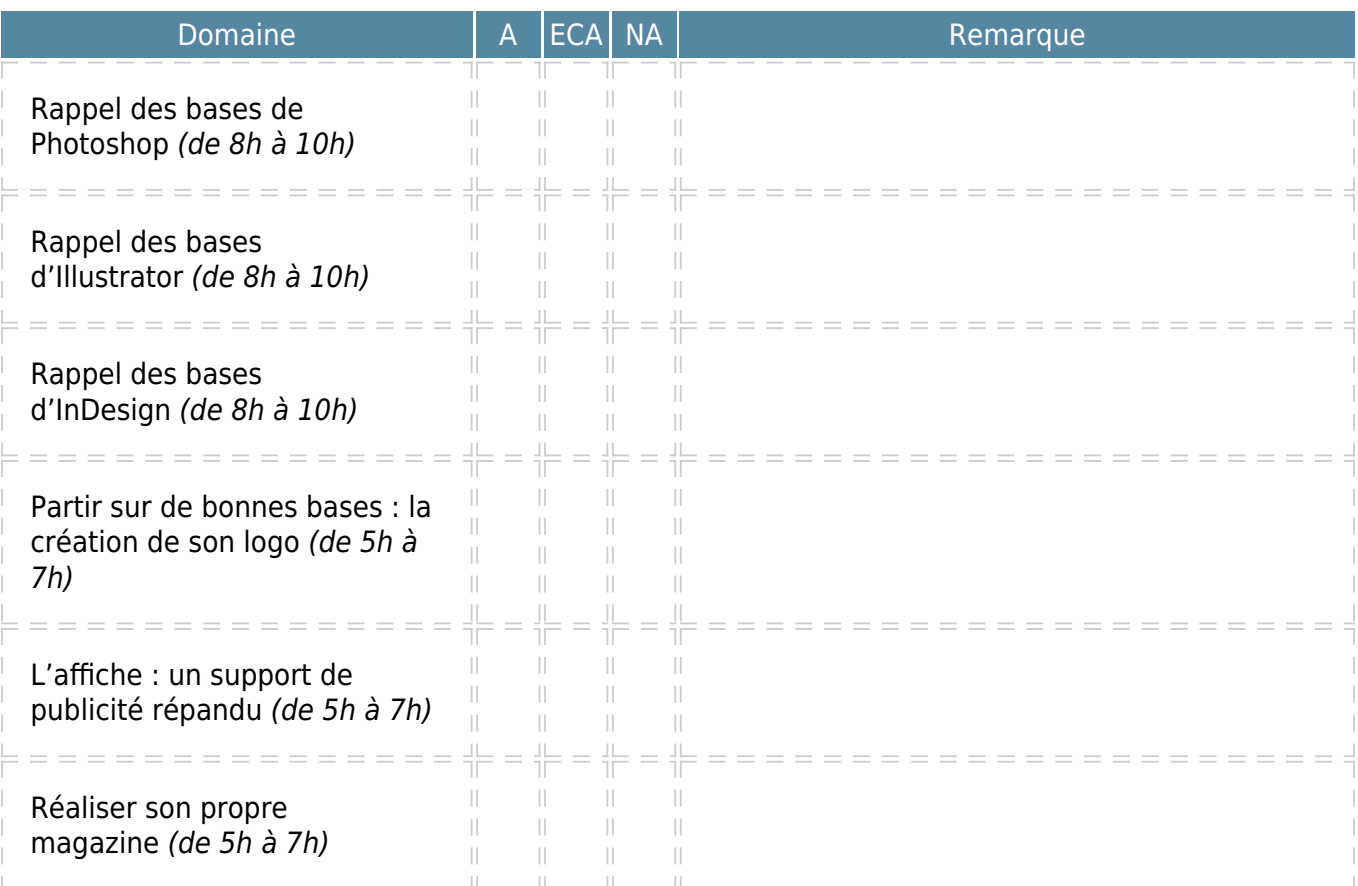

 $A = Acquis$ ECA = En cours d'acquisition  $NA = Non acquis$